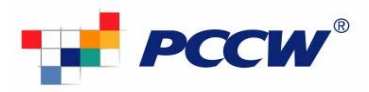

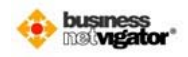

**HKT**

## **BUSINESS BROADBAND E-MAIL APPLICATION FORM**

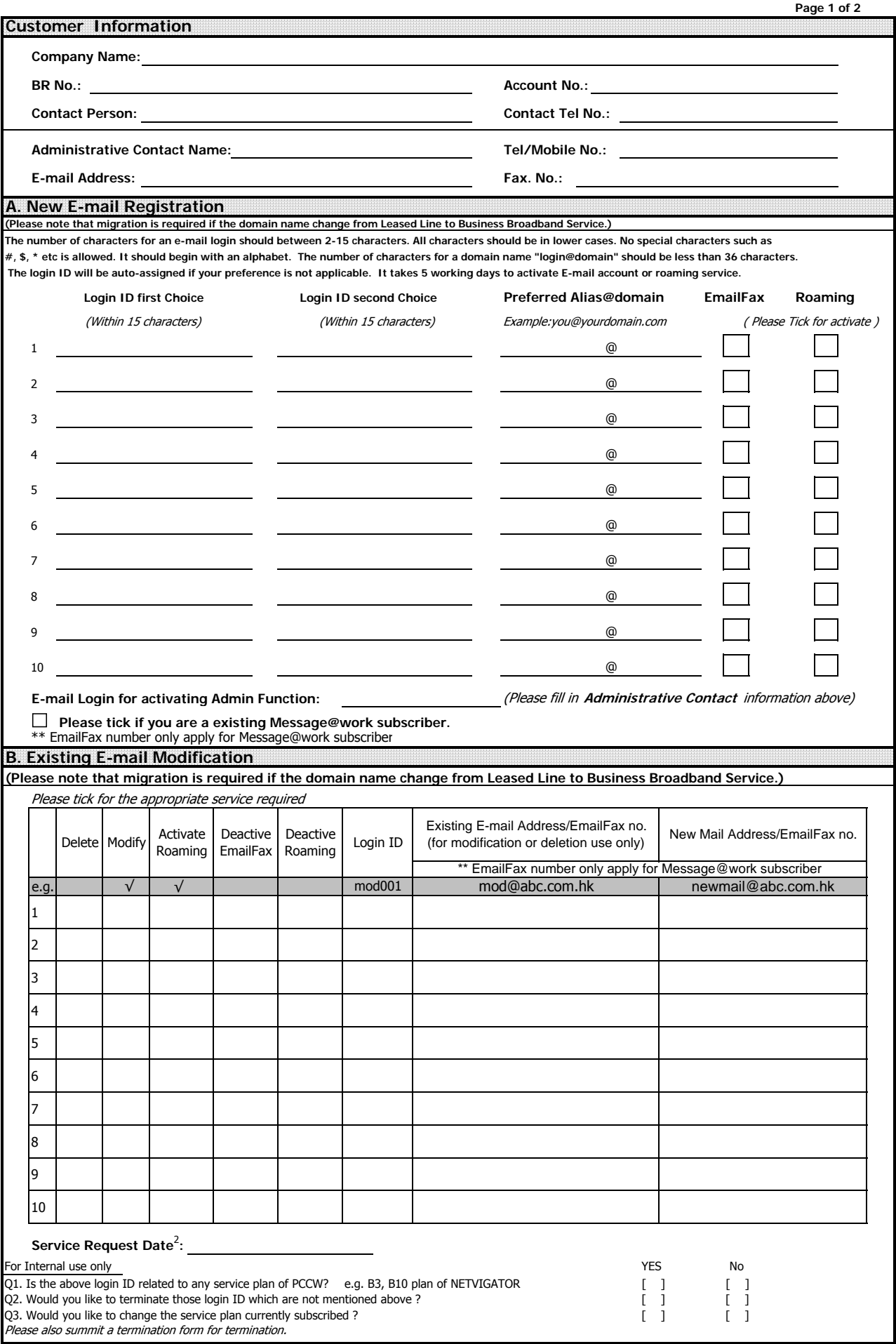

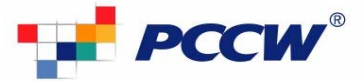

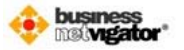

## **BUSINESS BROADBAND E-MAIL APPLICATION FORM**

**Company Name:**

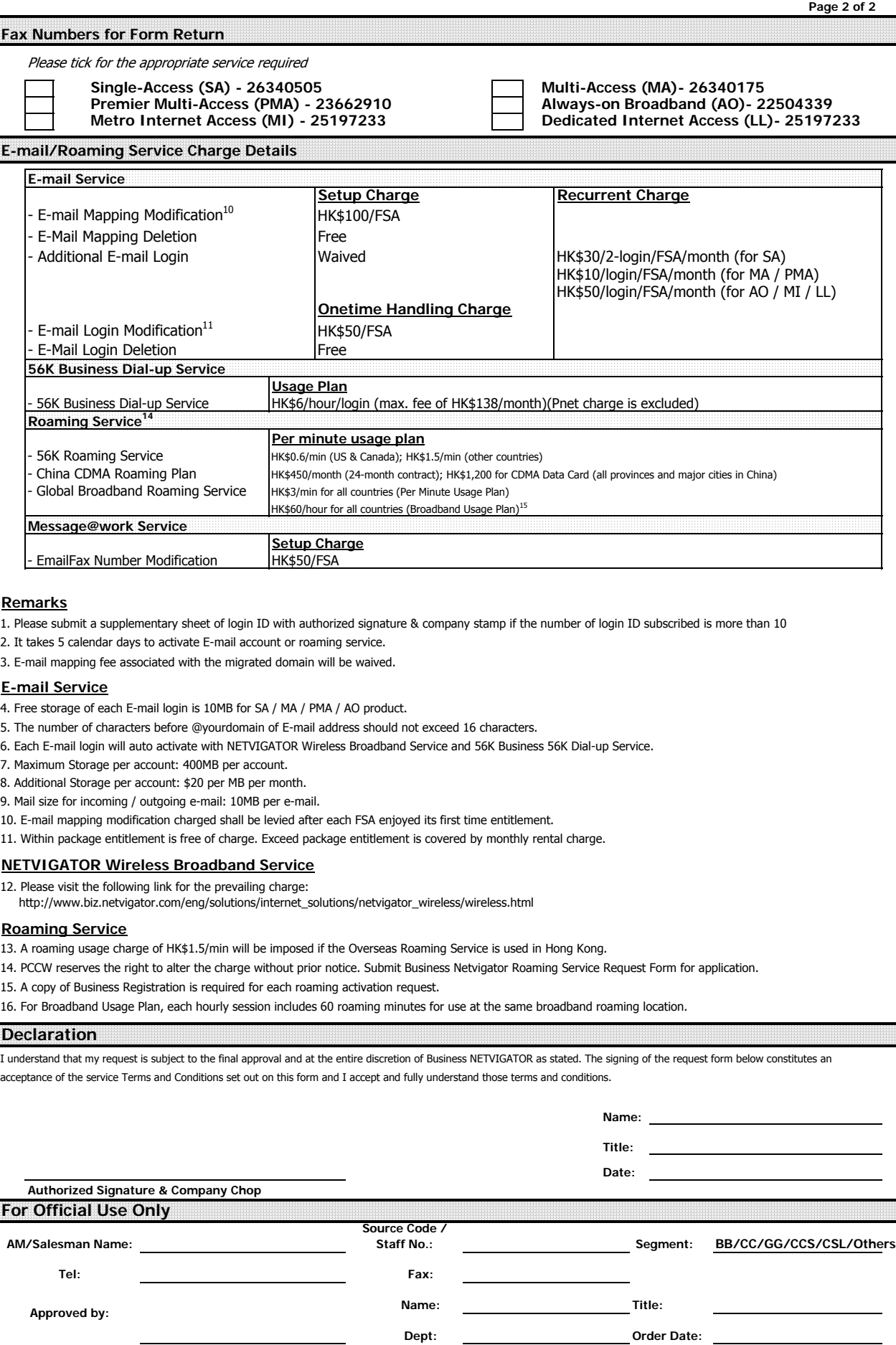